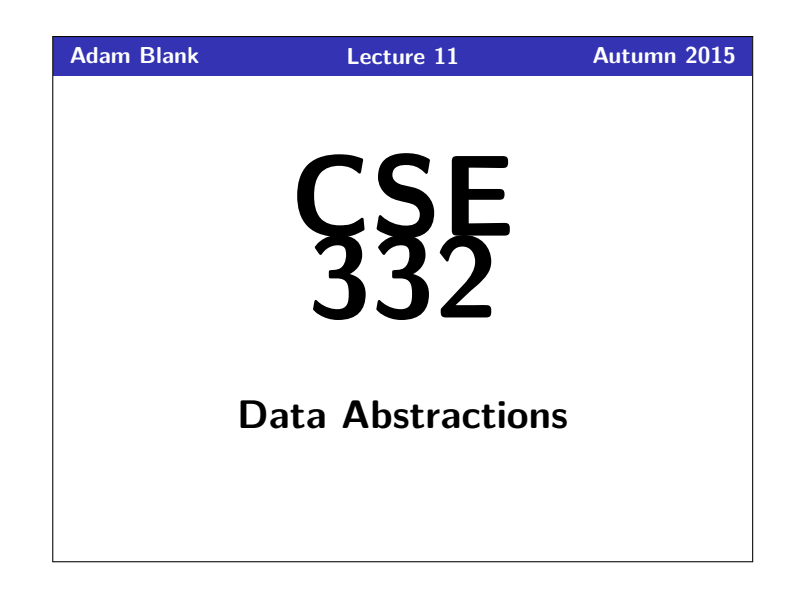

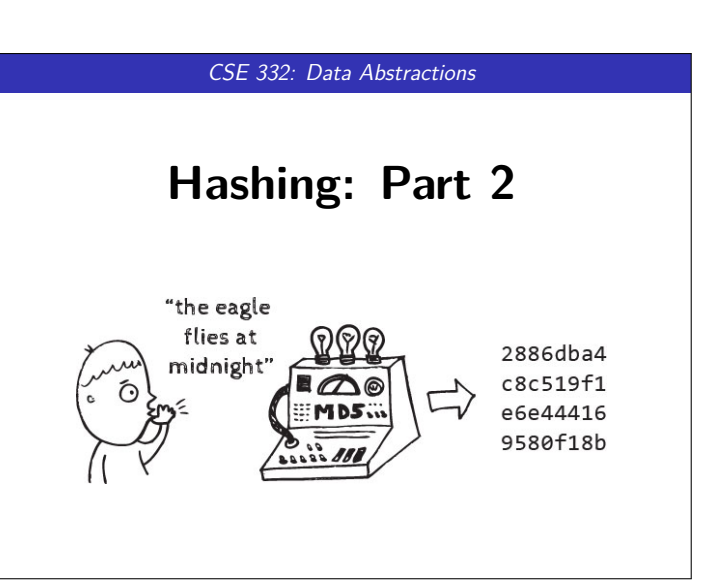

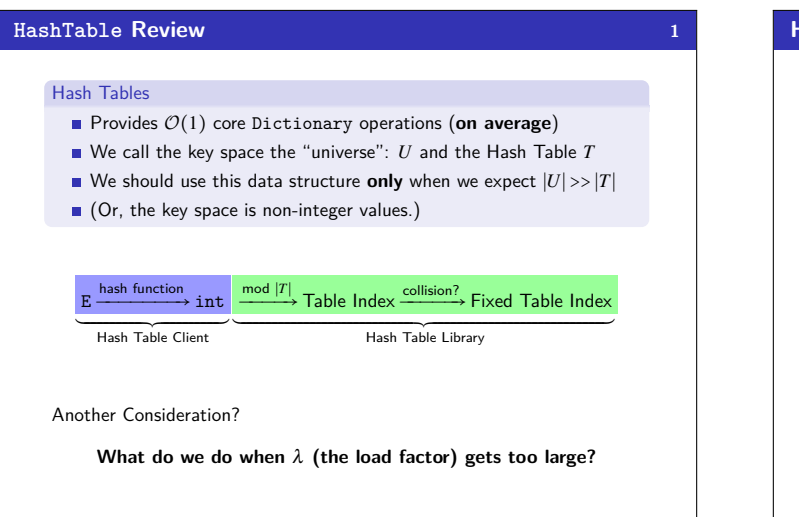

# **Hashing Choices 2 1** Choose a hash function 2 Choose a table size **3** Choose a collision resolution strategy Separate Chaining **Linear Probing** Quadratic Probing **Double Hashing** Other issues to consider: 4 Choose an implementation of deletion **5** Choose a  $λ$  that means the table is "too full" We discussed the first few of these last time. We'll discuss the rest today.

# **Review: Collisions 3**

### Definition (Collision)

A **collision** is when two distinct keys map to the same location in the hash table.

A good hash function attempts to avoid as many collisions as possible, but they are inevitable.

#### **How do we deal with collisions?**

There are multiple strategies:

- Separate Chaining
- Open Addressing
	- **Linear Probing**
	- Quadratic Probing
	- **Double Hashing**

### **Open Addressing 4 4** Definition (Open Addressing) **Open Addressing** is a type of collision resolution strategy that resolves collisions by choosing a different location when the natural choice is full. There are many types of open addressing. Here's the key ideas: We **must** be able to duplicate the path we took. We want to use all the spaces in the table. We want to avoid putting lots of keys close together. It turns out some of these are difficult to achieve... Strategy #1: Linear Probing  $1 \quad i = 0;$ <br>2 while (index in use) { 2 **while** (index in use) { 3 **try** (h(key) + *i*) % ∣*T*∣ 4 } **Example** Insert 38,19,8,109,10 into a hash table with hash function  $h(x) = x$  and **linear probing** T[0] T[1] T[2] T[3] T[4] T[5] T[6] T[7] T[8] T[9] (Items with the same hash code are the same color)

#### **Open Addressing 4**

#### Definition (Open Addressing)

**Open Addressing** is a type of collision resolution strategy that resolves collisions by choosing a different location when the natural choice is full.

There are many types of open addressing. Here's the key ideas:

- We must be able to duplicate the path we took.
- We want to use **all** the spaces in the table
- We want to avoid putting lots of keys close together.
- It turns out some of these are difficult to achieve. . .

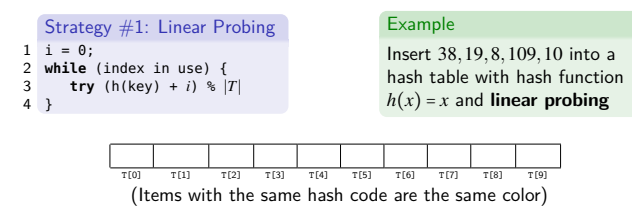

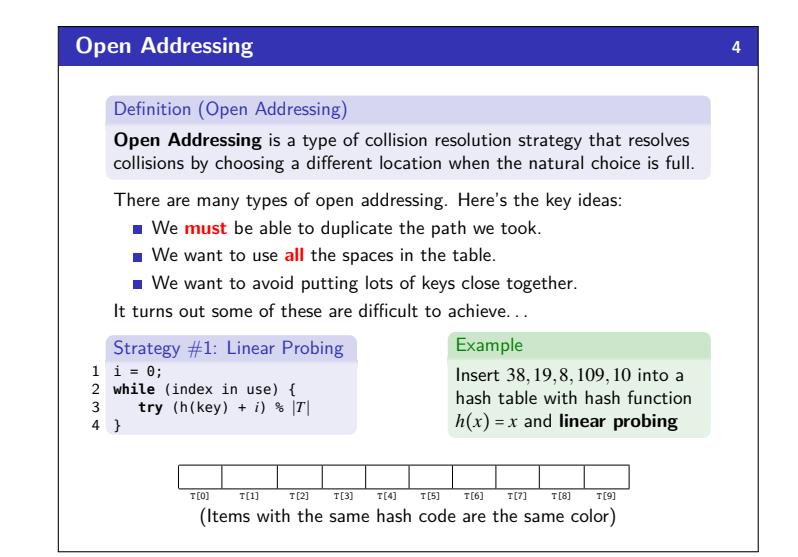

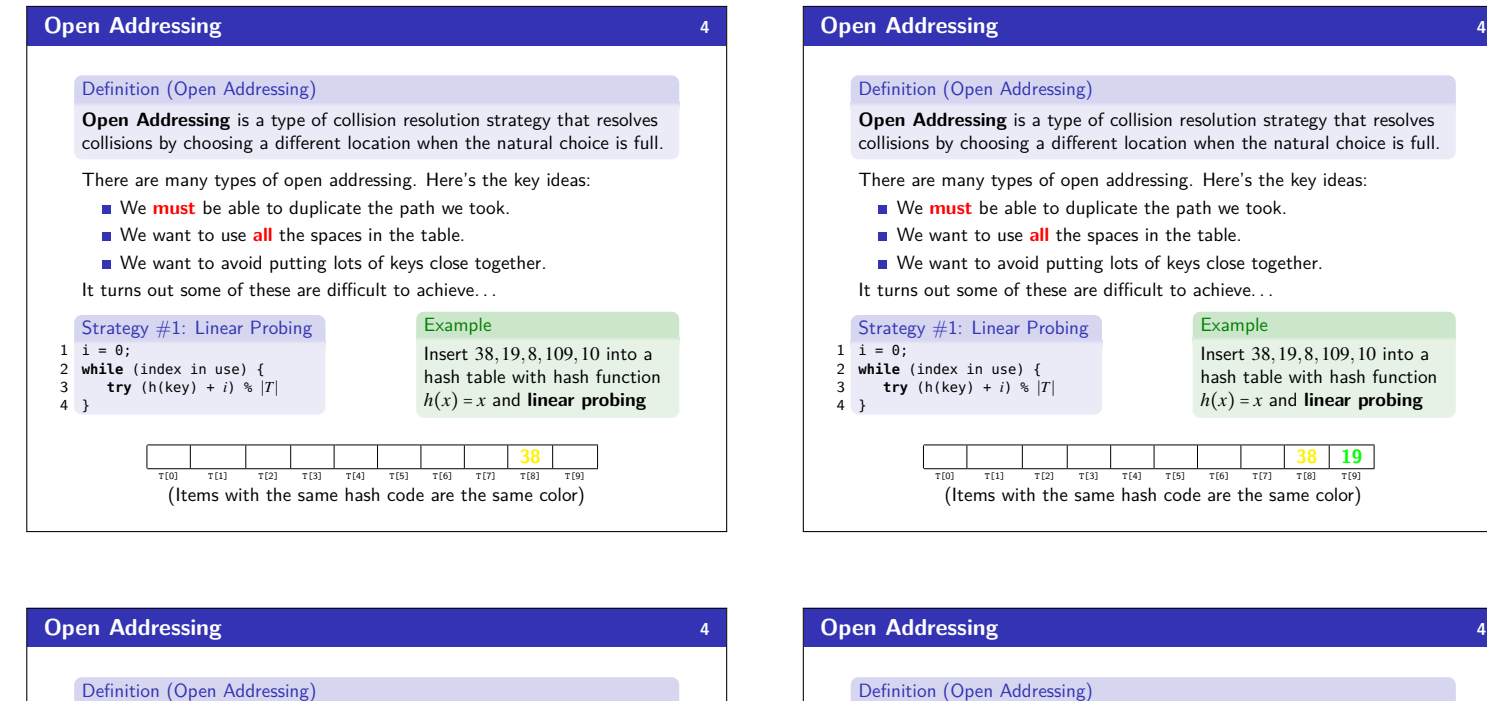

**Open Addressing** is a type of collision resolution strategy that resolves collisions by choosing a different location when the natural choice is full.

There are many types of open addressing. Here's the key ideas:

- We **must** be able to duplicate the path we took.
- We want to use **all** the spaces in the table.
- We want to avoid putting lots of keys close together.

It turns out some of these are difficult to achieve...

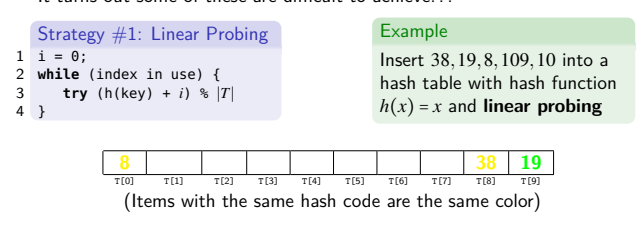

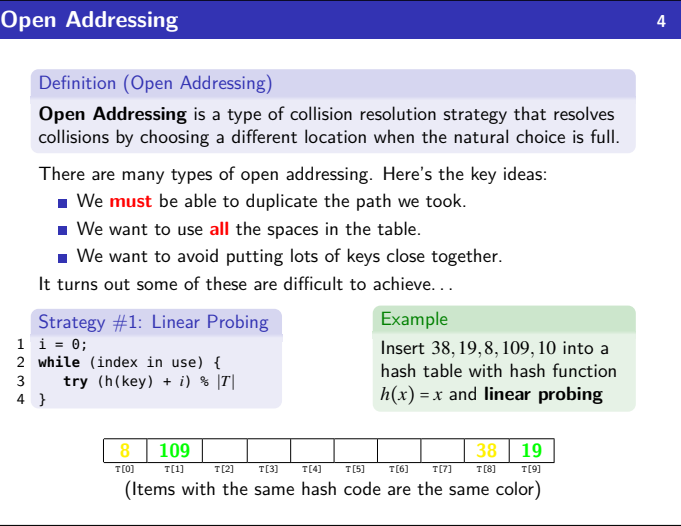

Example

Insert 38,19,8,109,10 into a hash table with hash function  $h(x) = x$  and **linear probing** 

**38 19**

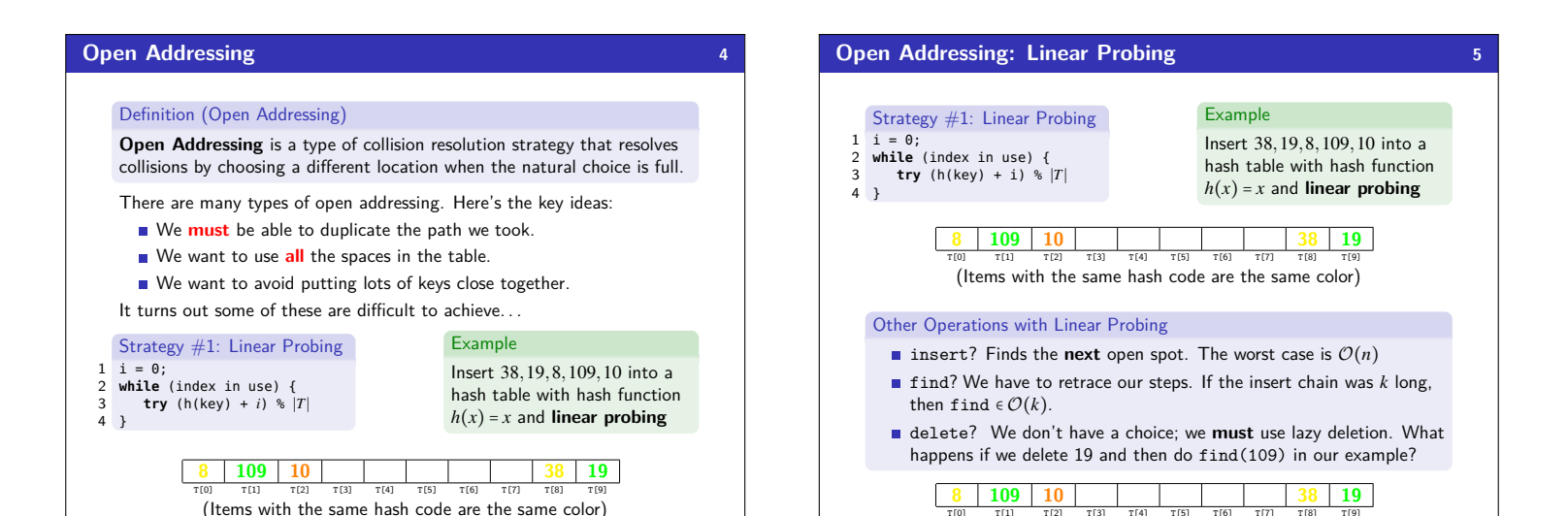

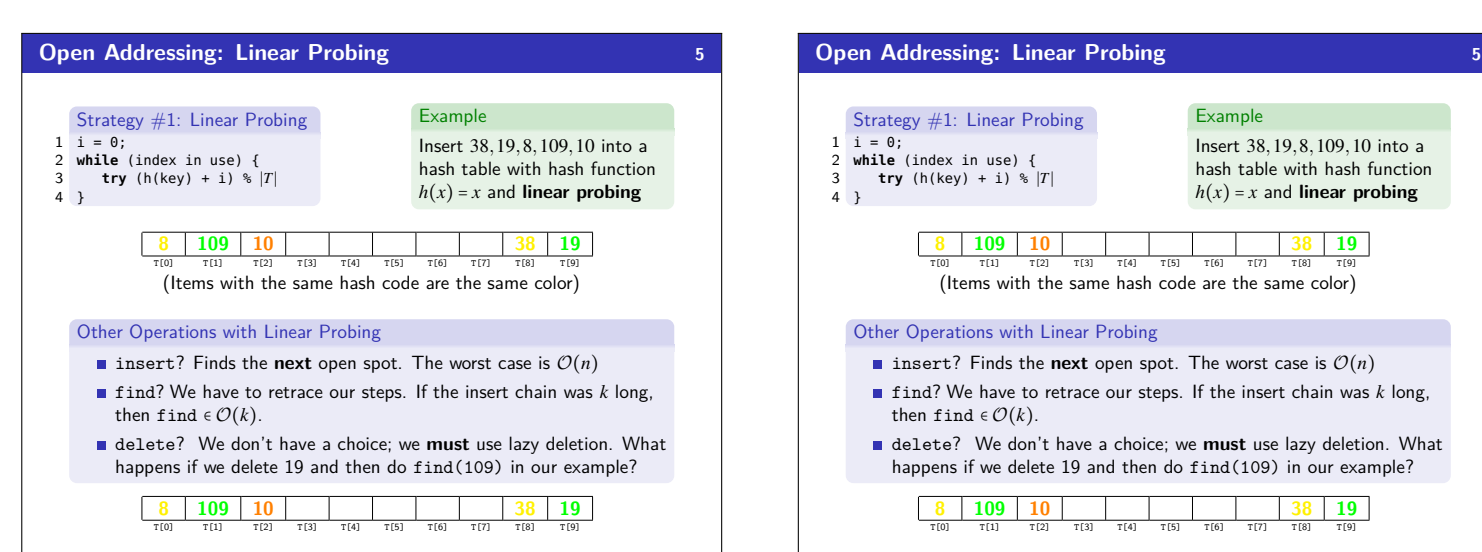

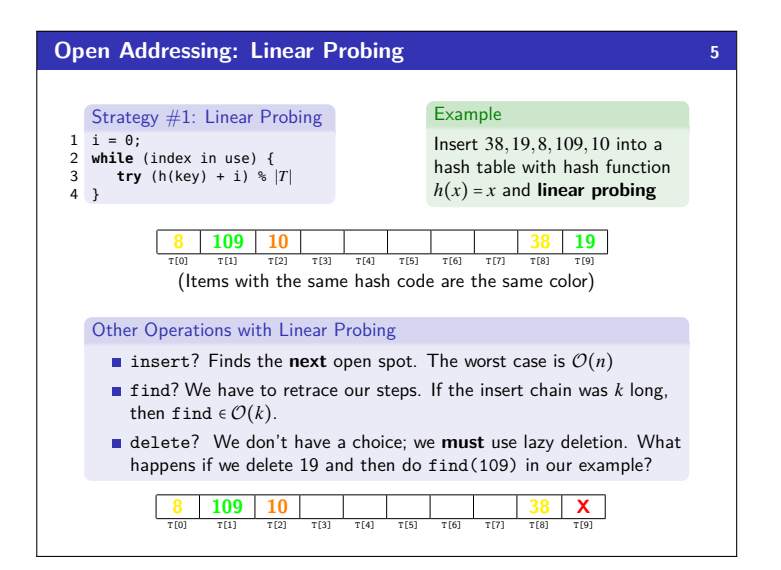

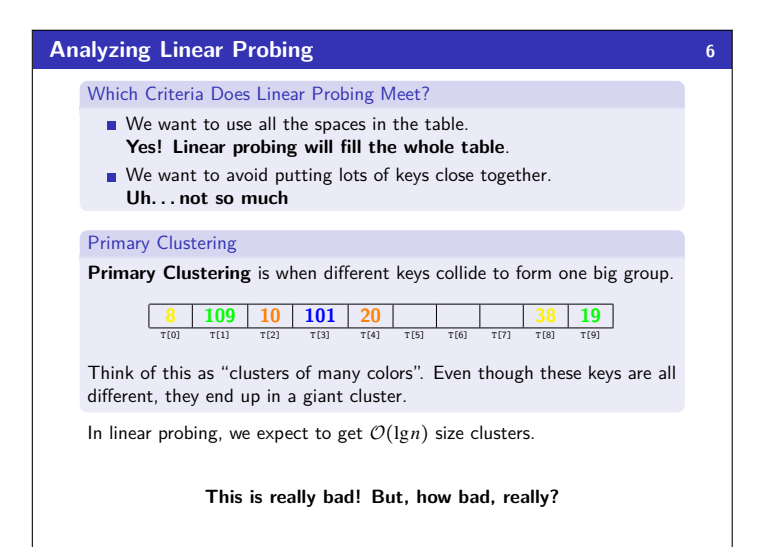

T[0] T[1] T[2] T[3] T[4] T[5] T[6] T[7] T[8] T[9]

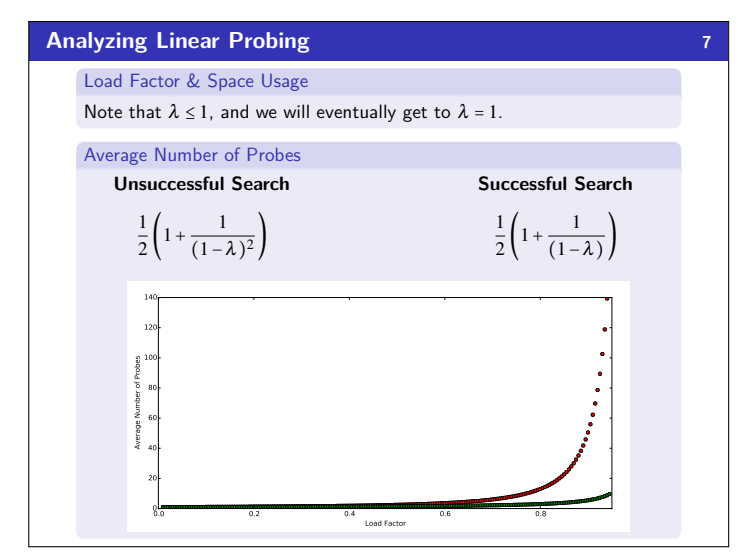

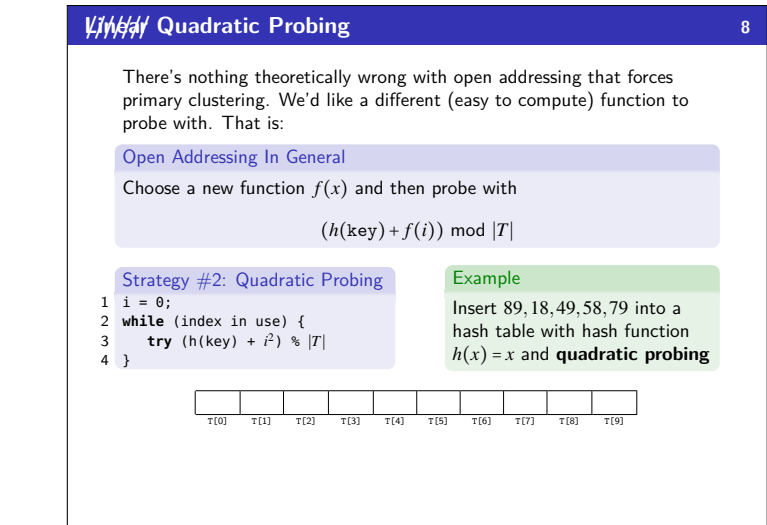

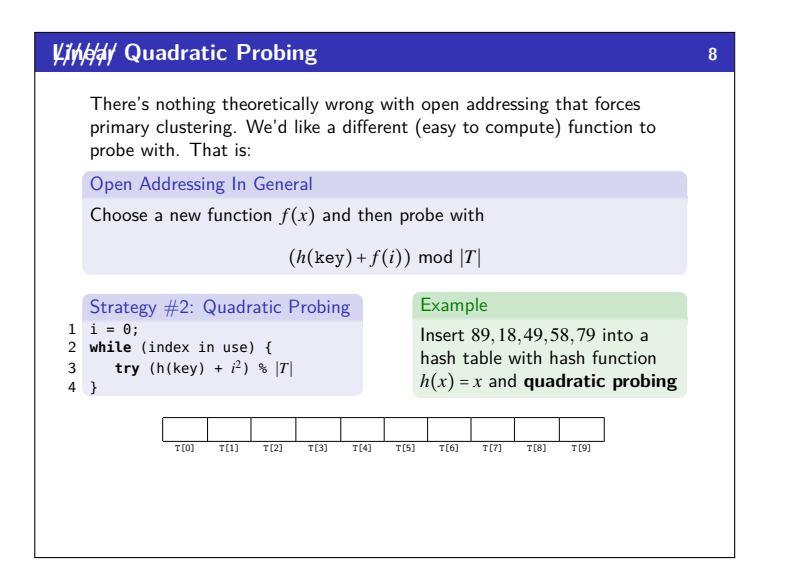

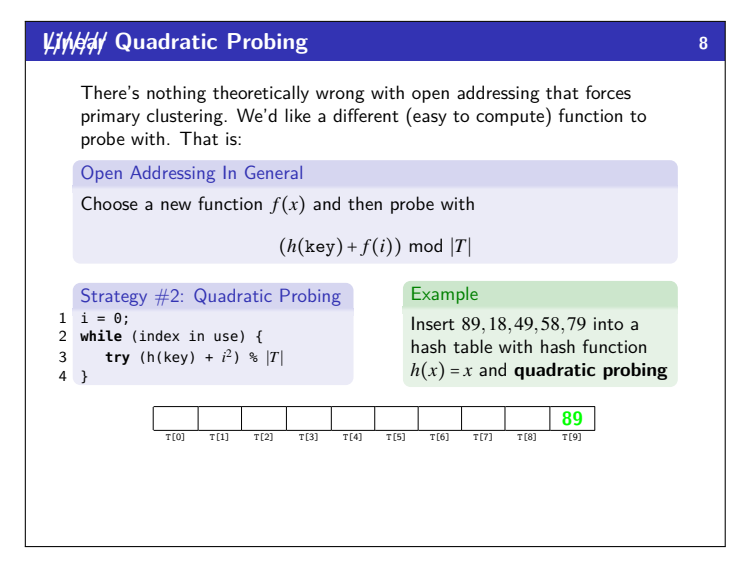

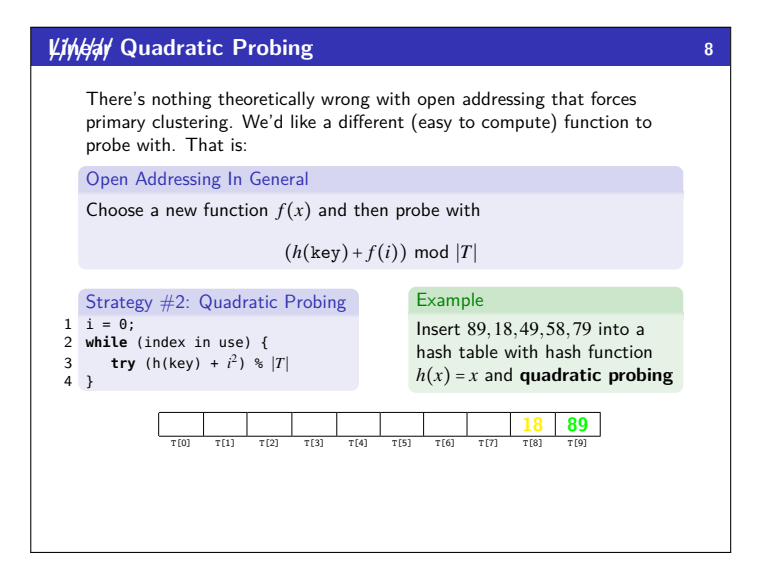

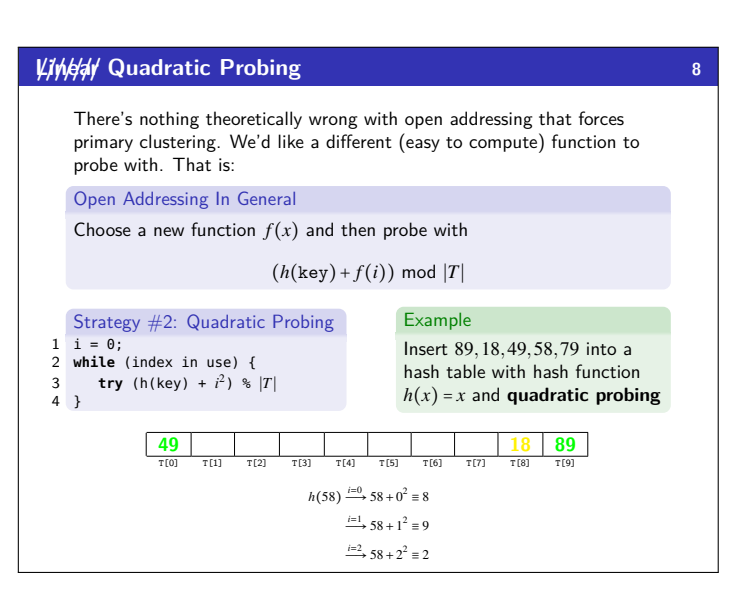

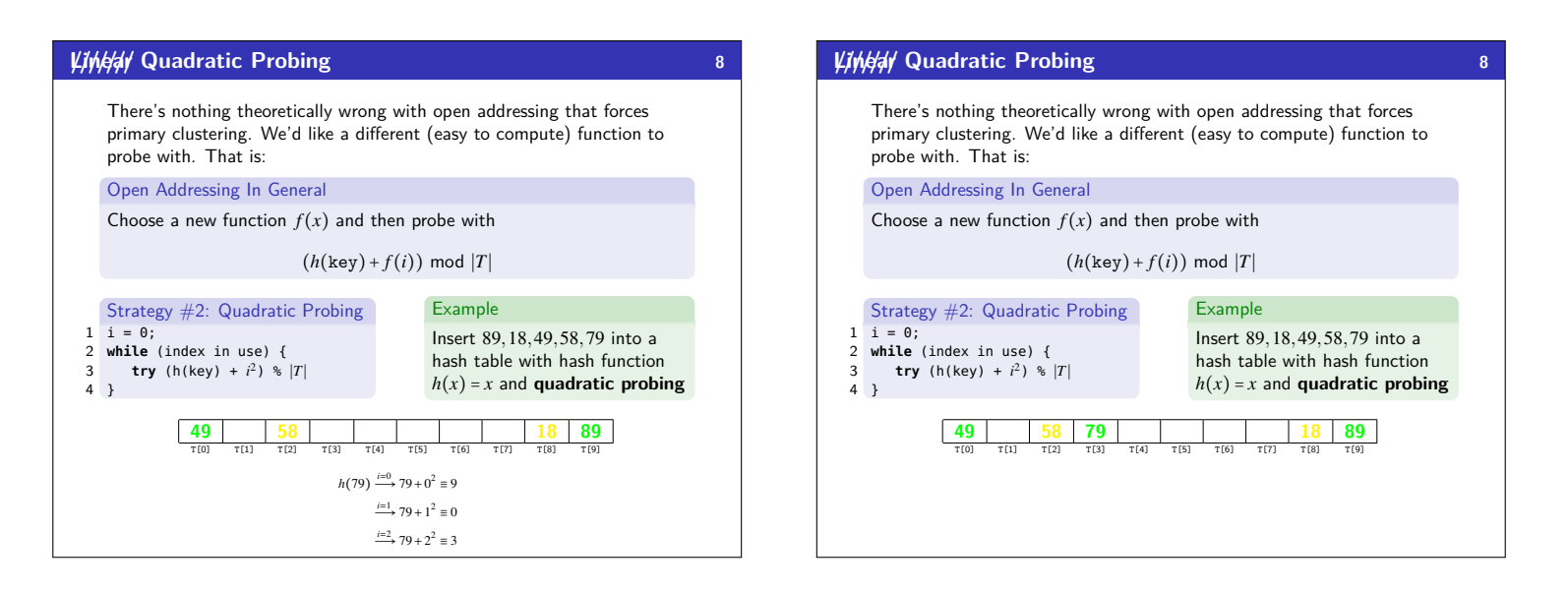

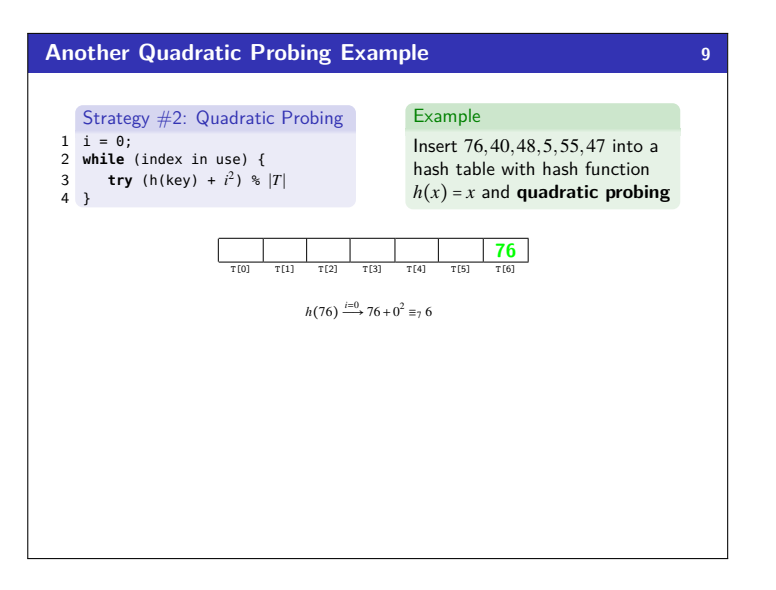

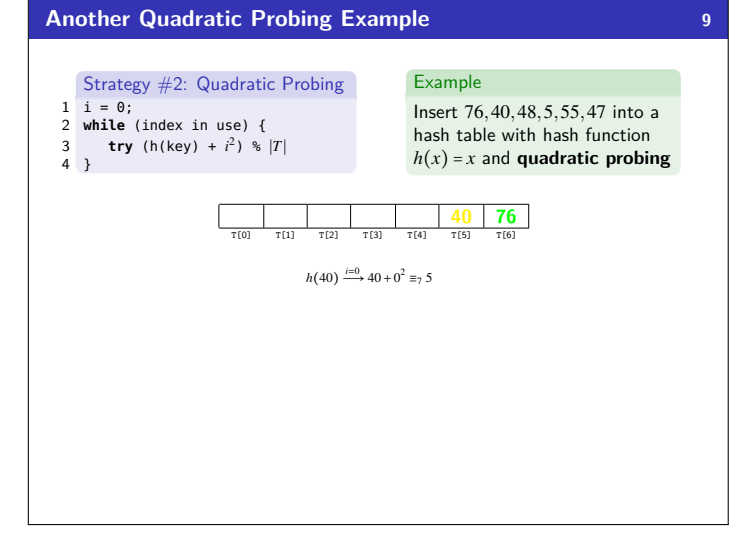

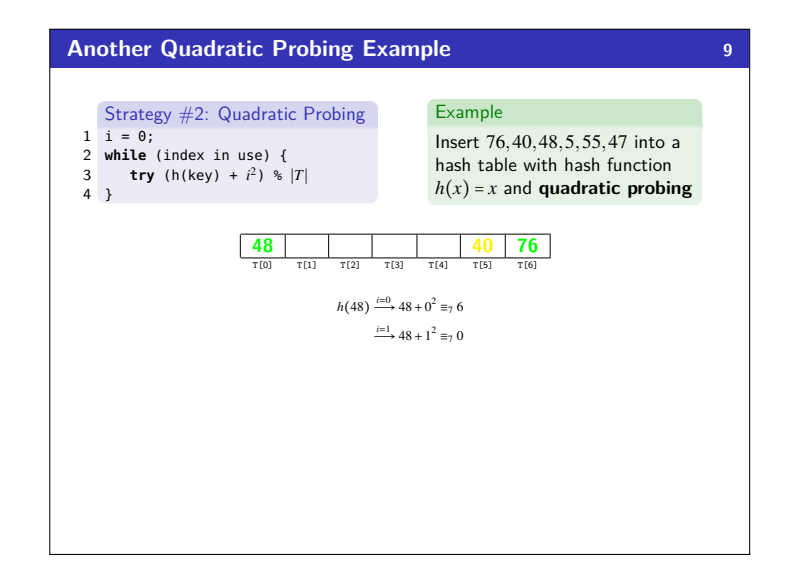

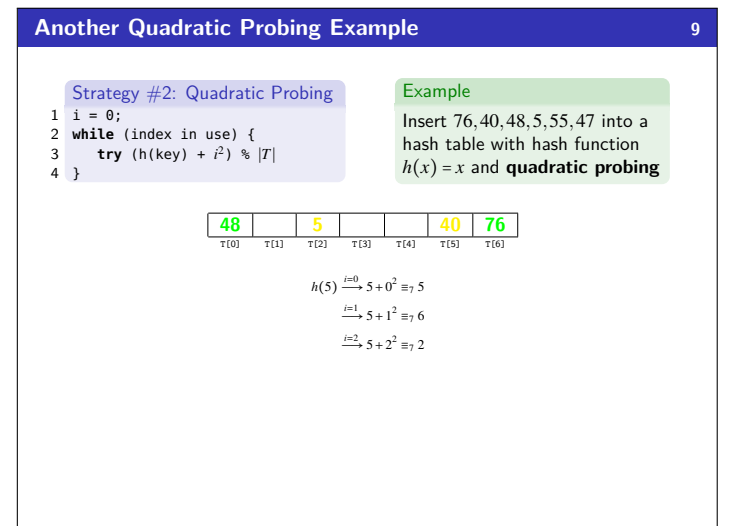

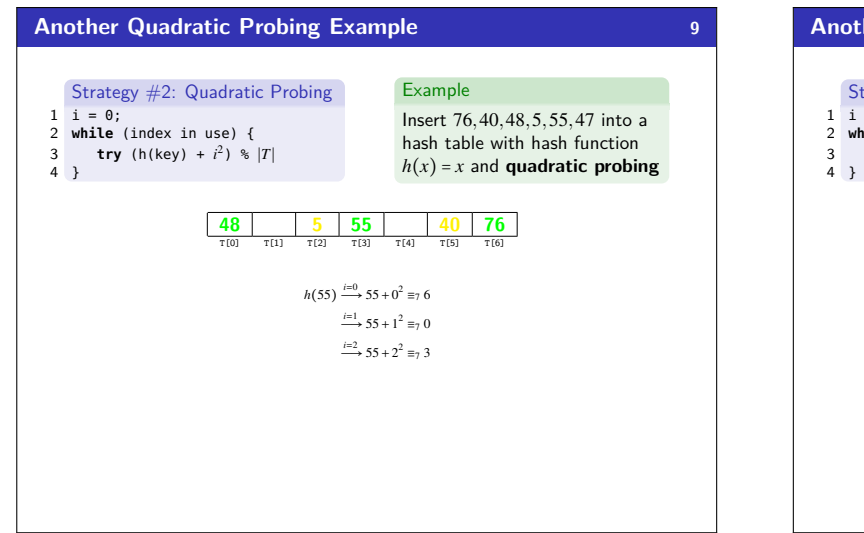

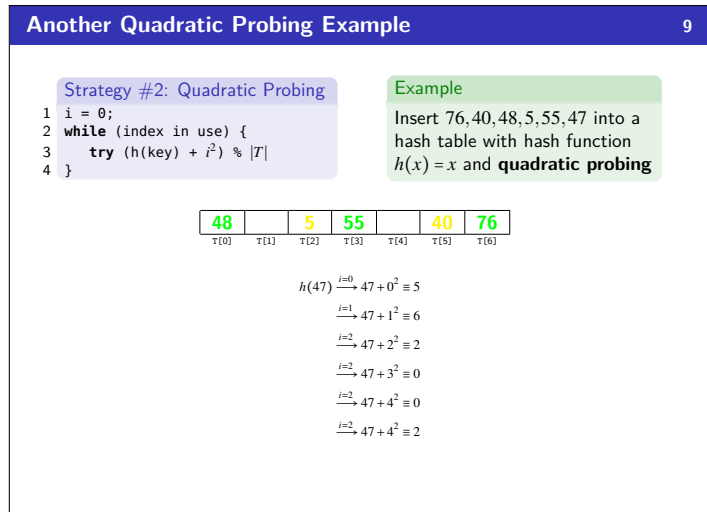

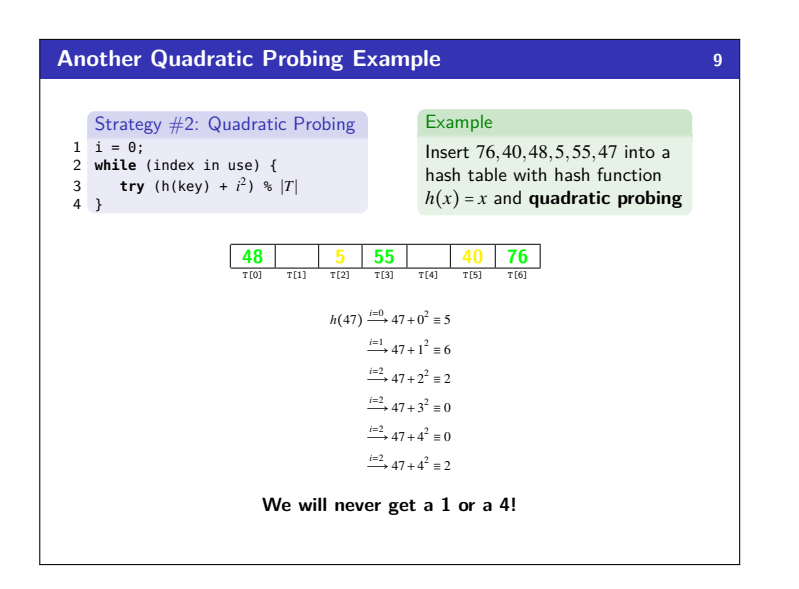

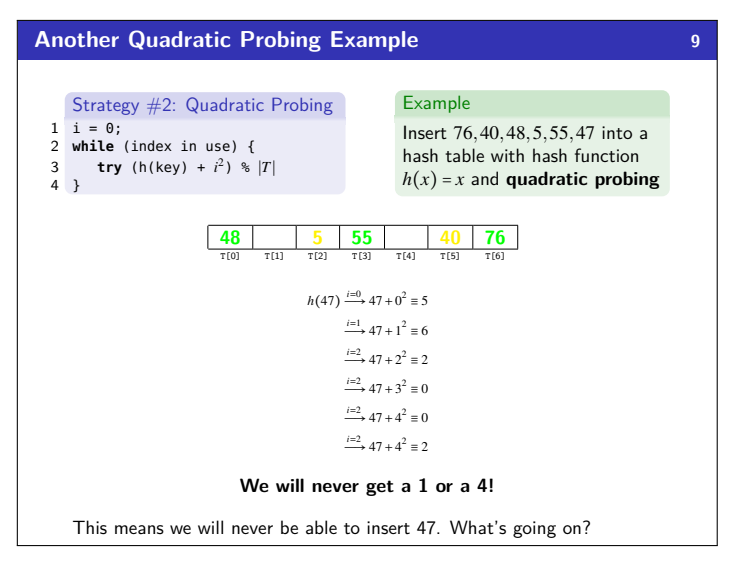

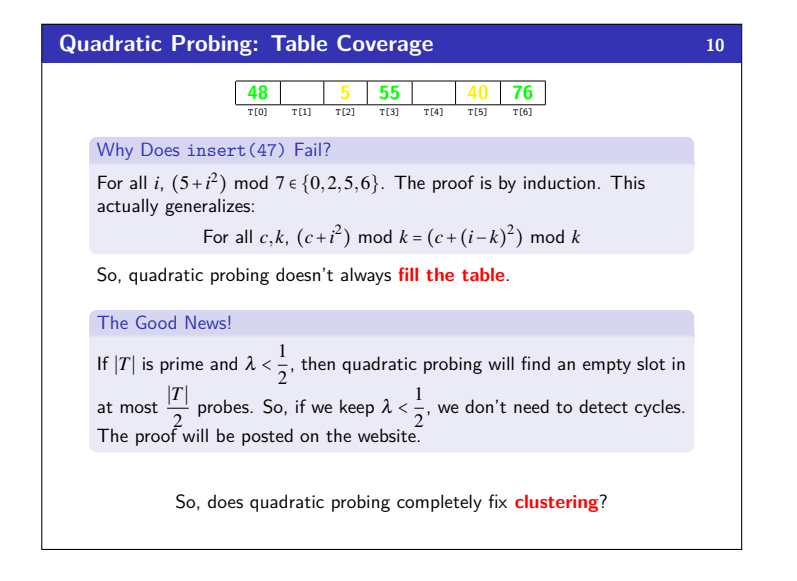

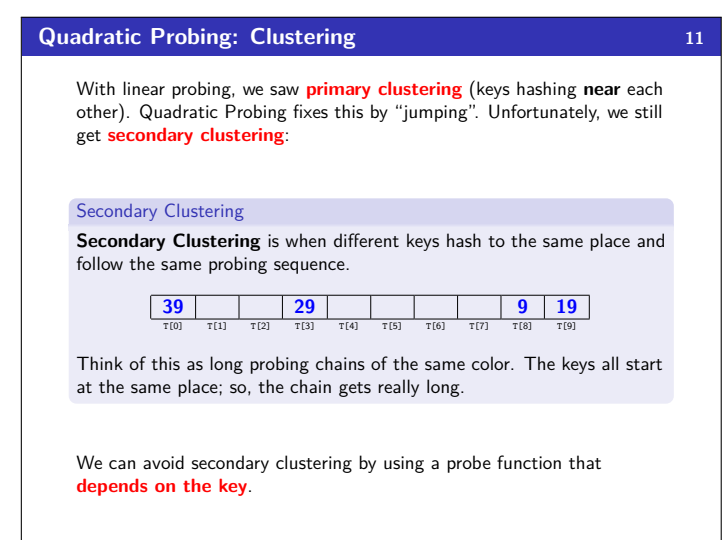

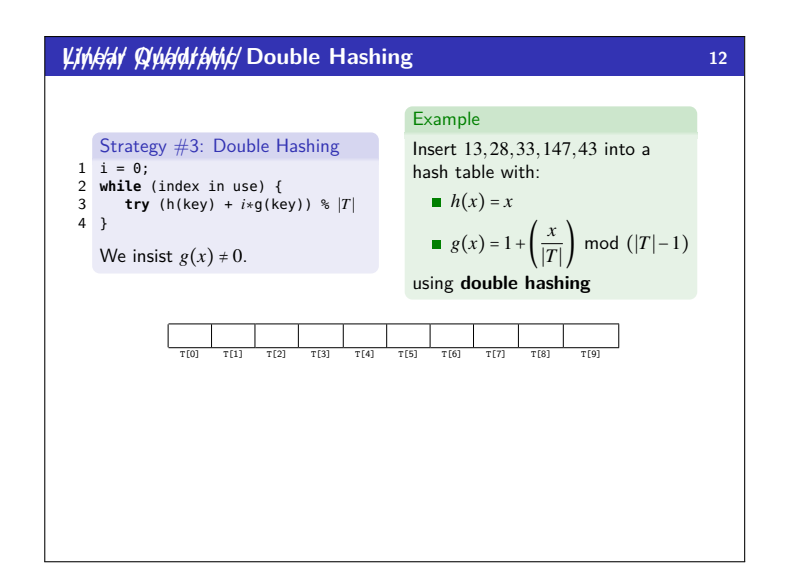

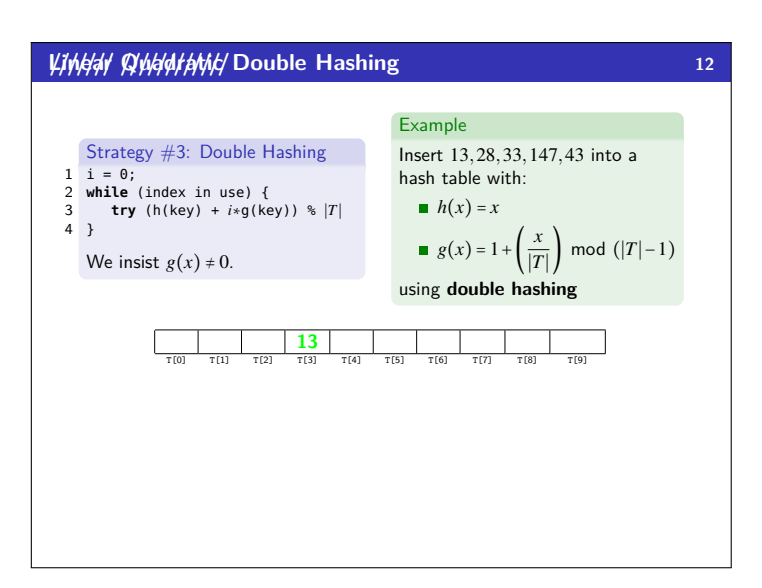

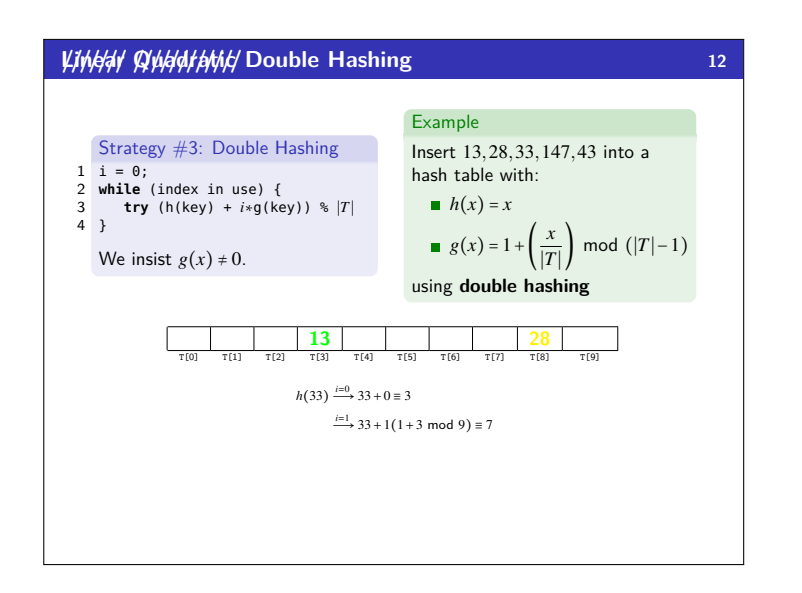

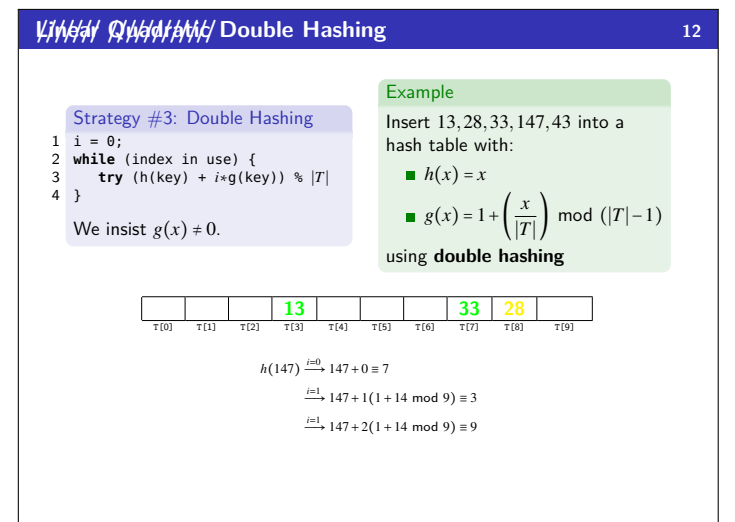

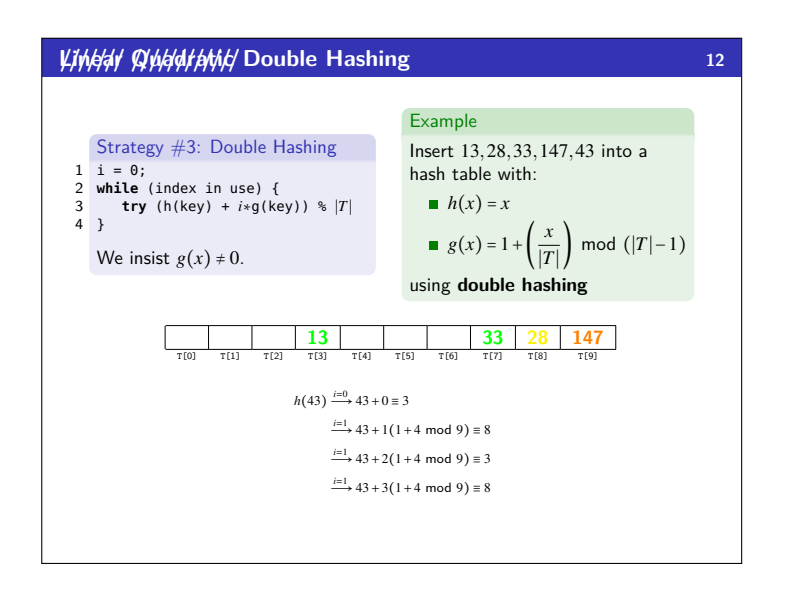

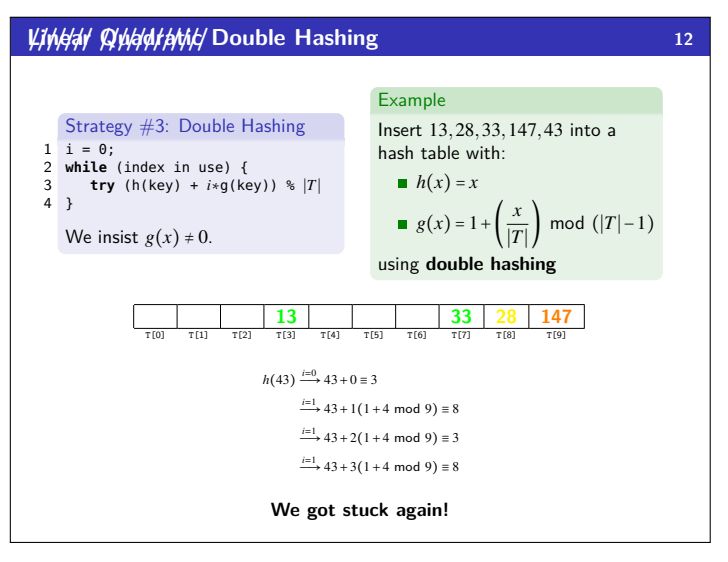

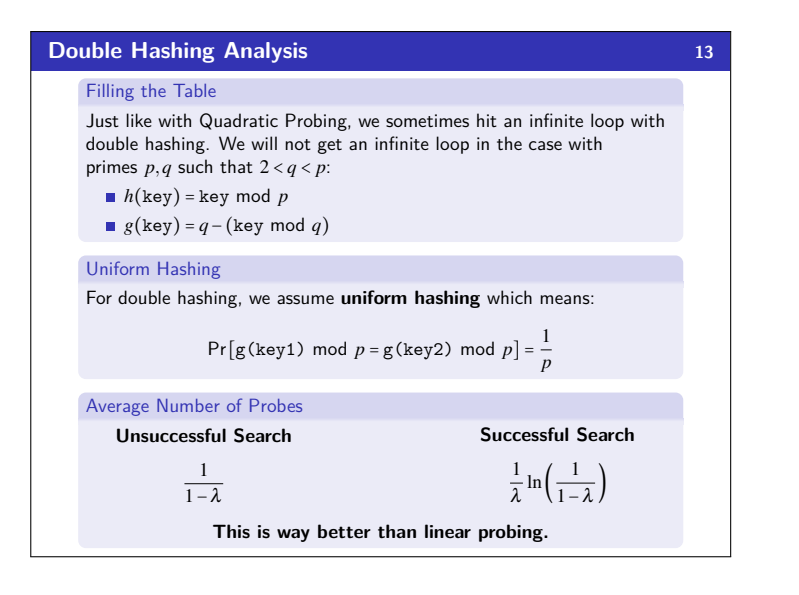

# *Where We Are* **<b>14 14** Separate Chaining is Easy! find, delete proportional to load factor on average  $\blacksquare$  insert can be constant if just push on front of list Open Addressing is Tricky! **Clustering issues** Doesn't always use the whole table Why Use it? **Less memory allocation Easier data representation** Now, let's move on to resizing the table.

# **Rehashing 15** When  $\lambda$  is too big, create a bigger table and copy over the items When To Resize With separate chaining, we decide when to resize (should be  $\lambda \le 1$ ) With open addressing, we need to keep  $\lambda < \frac{1}{2}$ 2 New Table Size? Like always, we want around "twice as big" ■ ... but it should still be prime So, choose the next prime about twice as big How To Resize Go through table, do standard insert for each into new table: Iterate over old table:  $\mathcal{O}(n)$ *n* inserts / calls to the hash function:  $n \times \mathcal{O}(1) = \mathcal{O}(n)$ But this is amortized  $\mathcal{O}(1)$ 5 }

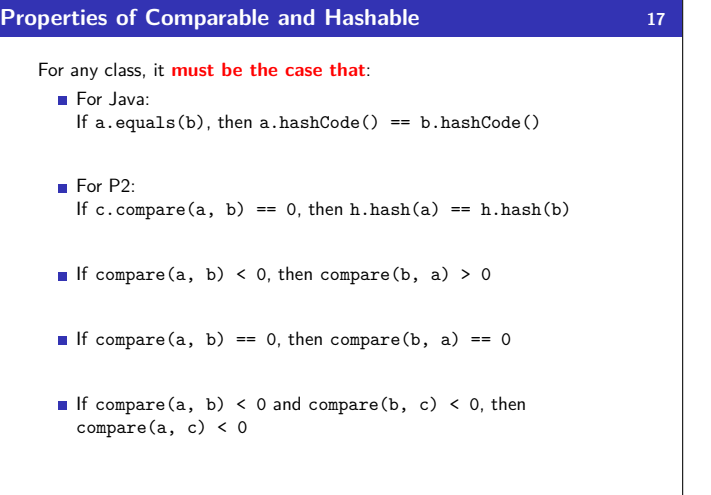

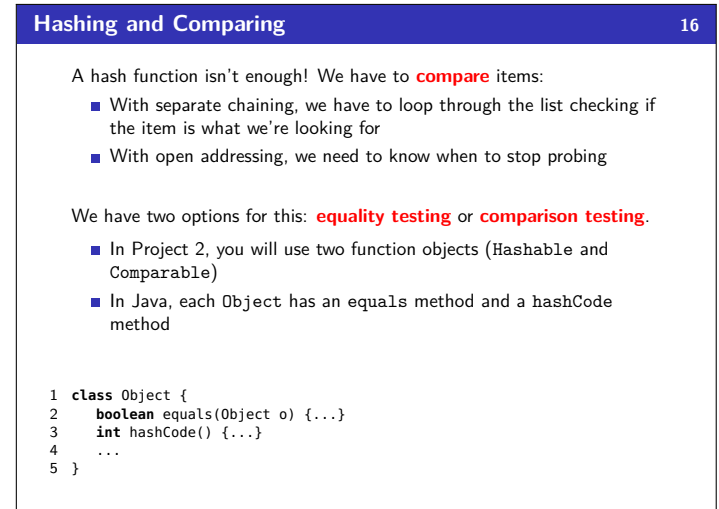

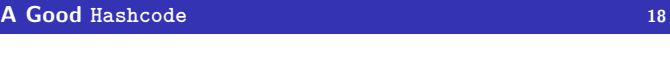

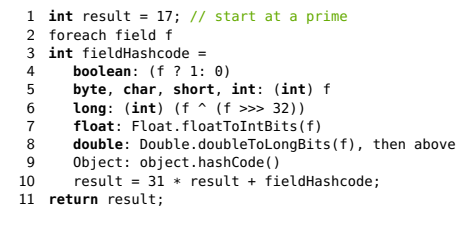

## **Hashing Wrap-Up 19**

- Hash Tables are one of the most important data structures
	- **Efficient find, insert, and delete**
	- **B** based on sorted order are not so efficient
	- Useful in many, many real-world applications Popular topic for job interview questions
- **Important to use a good hash function** 
	- Good distribution, uses enough of keys values Not overly expensive to calculate (bit shifts good!)
	-
- **Important to keep hash table at a good size** 
	- **Prime Size**
	- $\blacksquare$   $\lambda$  depends on type of table
- What we skipped: perfect hashing, universal hash functions, hopscotch hashing, cuckoo hashing